## Status report (11 Jan. 2017)

Jongwon Hwang

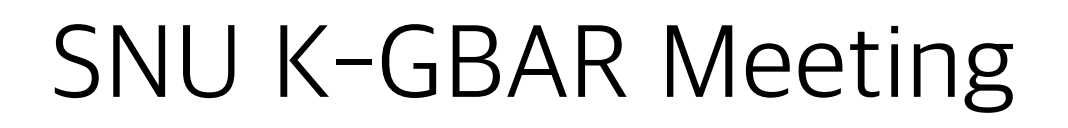

#### **Top Detector Height 825 mm**

**Top Annihilation**

## Time-of-Flight according to the sort of particles? **Threshold > 0.3 MeV**

**TOF [ns]**

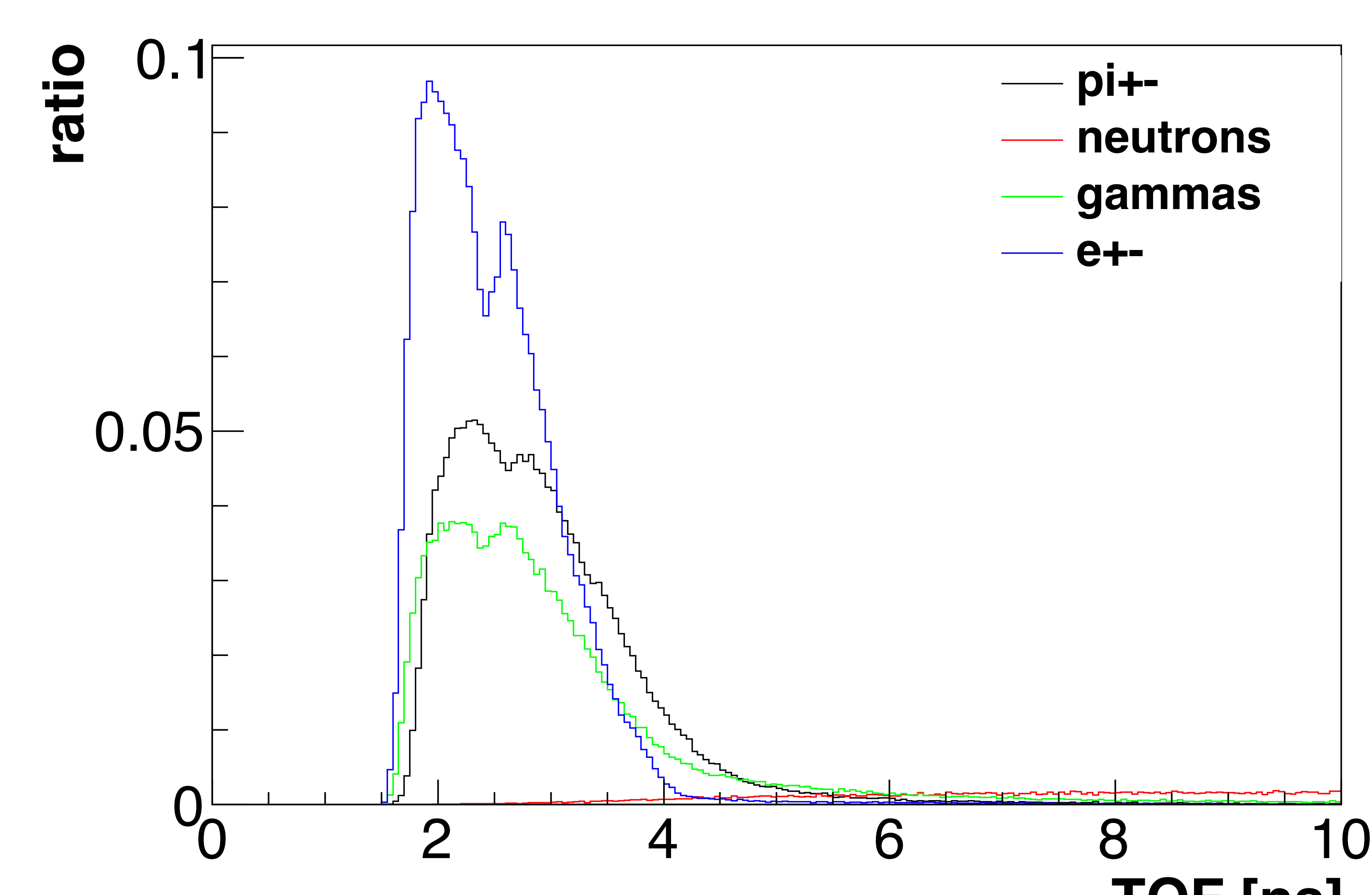

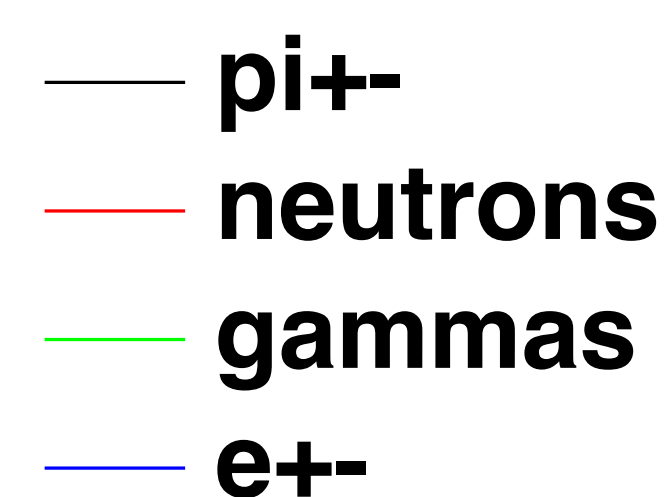

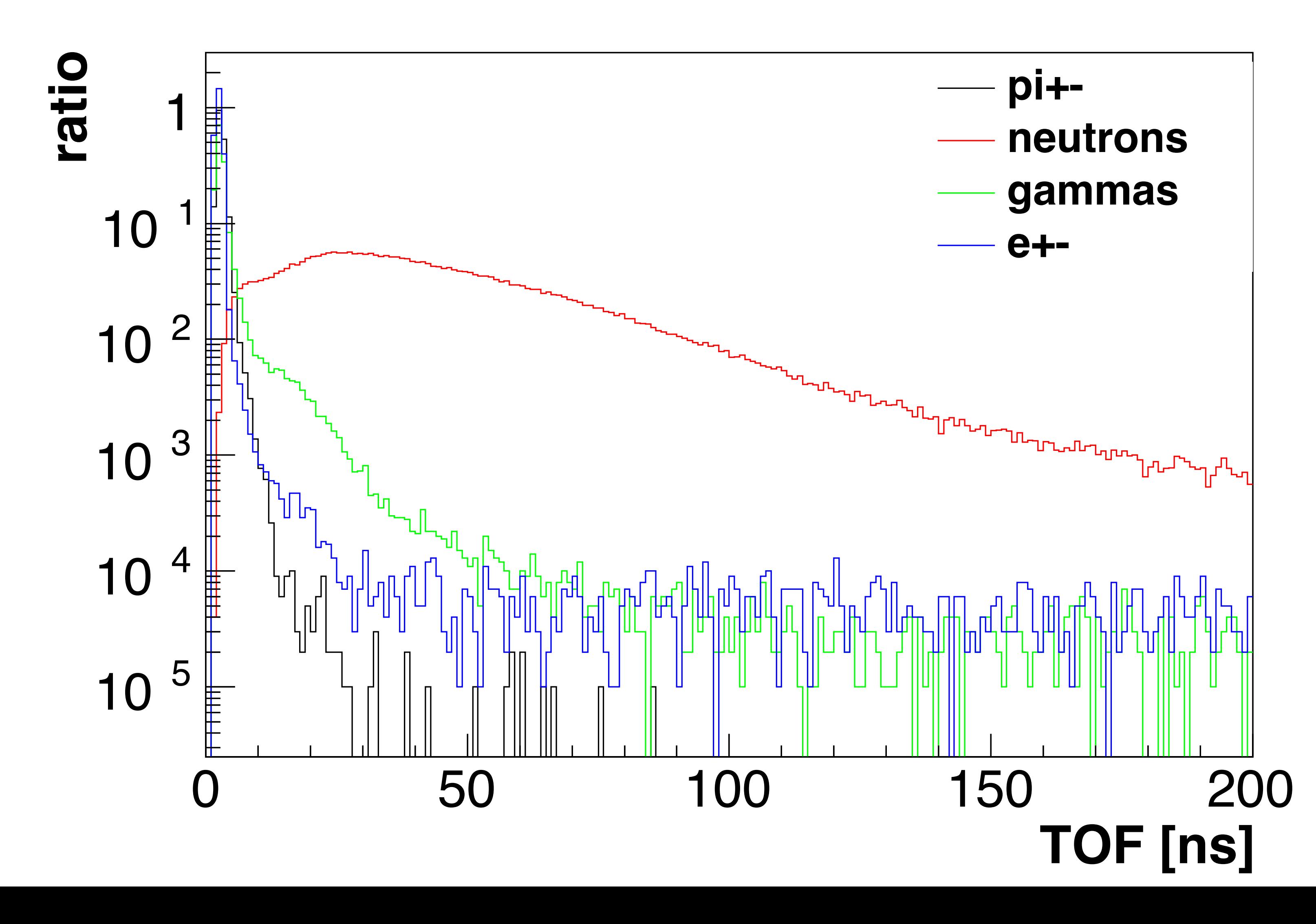

## **Threshold > 0.3 MeV** Time-of-Flight according to the sort of particles?

#### **Top Detector Height 825 mm**

**Top Annihilation**

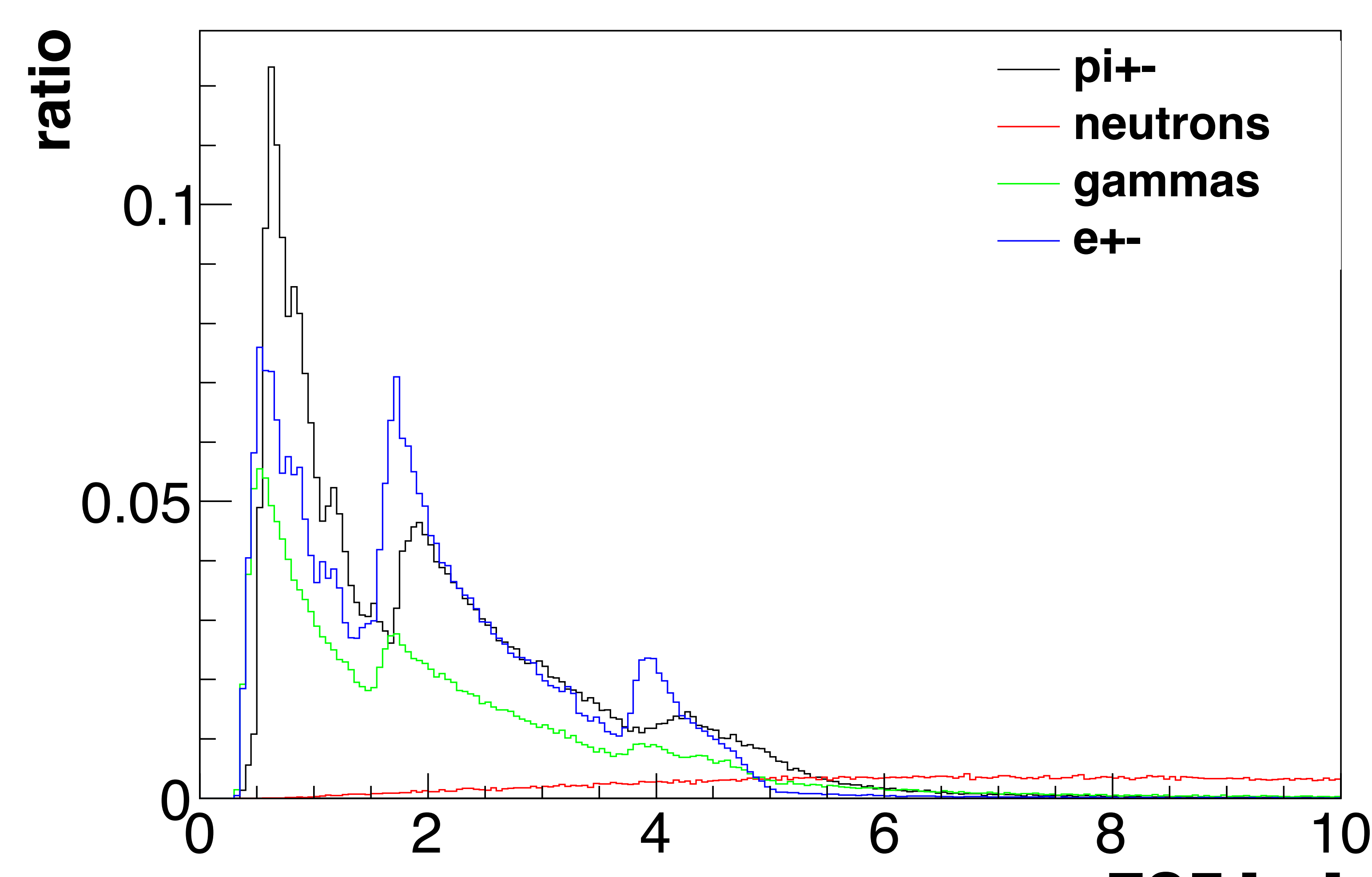

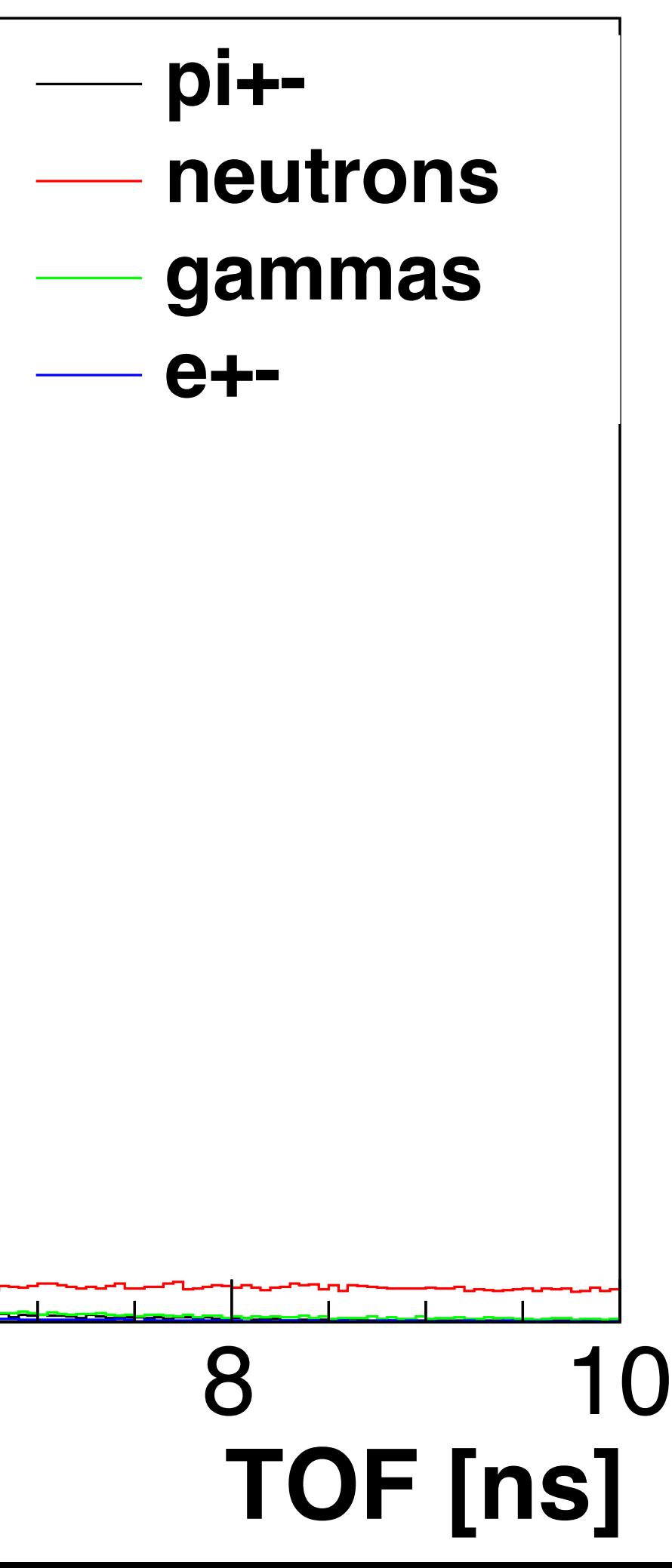

## **Threshold > 0.3 MeV** Time-of-Flight according to the sort of particles?

### **Top Detector Height 825 mm**

#### **Bottom Annihilation**

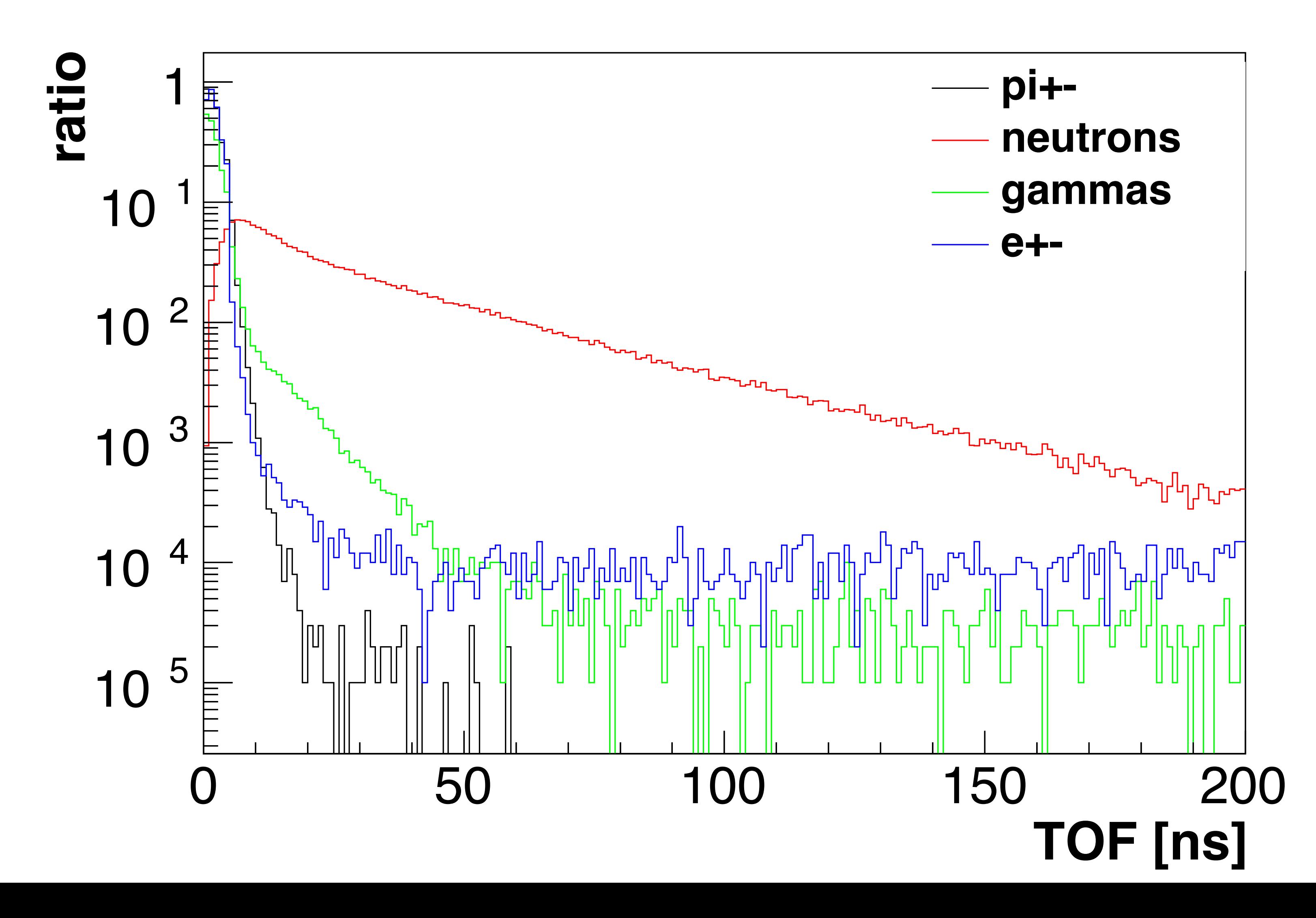

## **Threshold > 0.3 MeV** Time-of-Flight according to the sort of particles?

### **Top Detector Height 825 mm**

#### **Bottom Annihilation**

## How to take data during experiment?

- 1. Anti-H starts to fall: Start the DAQ for the NEW event (reset timer).
- 2. Any single signal detected (either from cosmic-ray or from anti-H): Take the data for the **certain trigger window (128 ns?)** with the time stamp.
- 3. End of the **certain event window (500 ms?)**: End the DAQ for the current event.

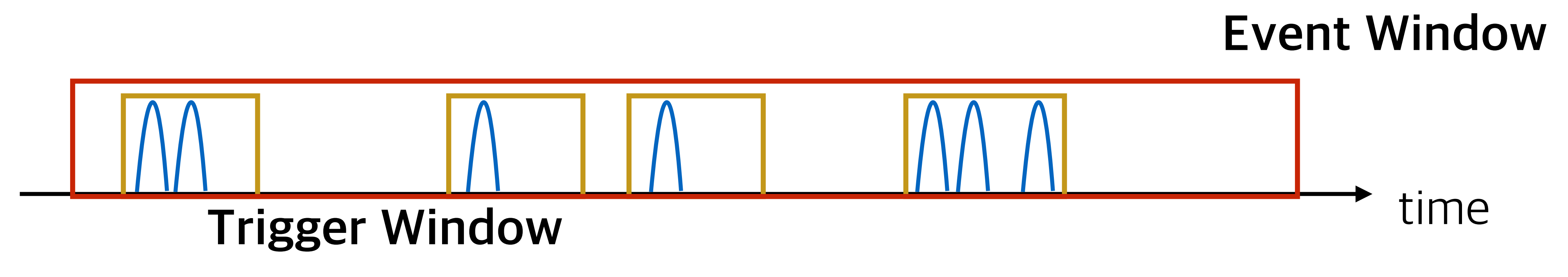

# How to analyze data?

- 1. For the single event, check **each trigger** one by one.
	- 1. Clustering: merge hits of adjacent bars induced by a single track
	- 2. Cosmic-ray rejection: determine whether this trigger caused by cosmic-ray or by anti-H annihilation using  $(1)$  # of hits,  $(2)$  hit pattern,  $(3)$ time difference, etc.
	- 3. We cannot identify the sort of particles.
- 2. Select only one of them as an anti-H annihilation trigger.
- 3. Reconstruct the TOF, the annihilation vertex, …

## Simulation: anti-p + cosmic-rays

- Anti-proton annihilation & cosmic-rays
- Merge two different primary beams in a single event.
- Can set the event window (default  $=$  500 ms).
- Set the trigger number.

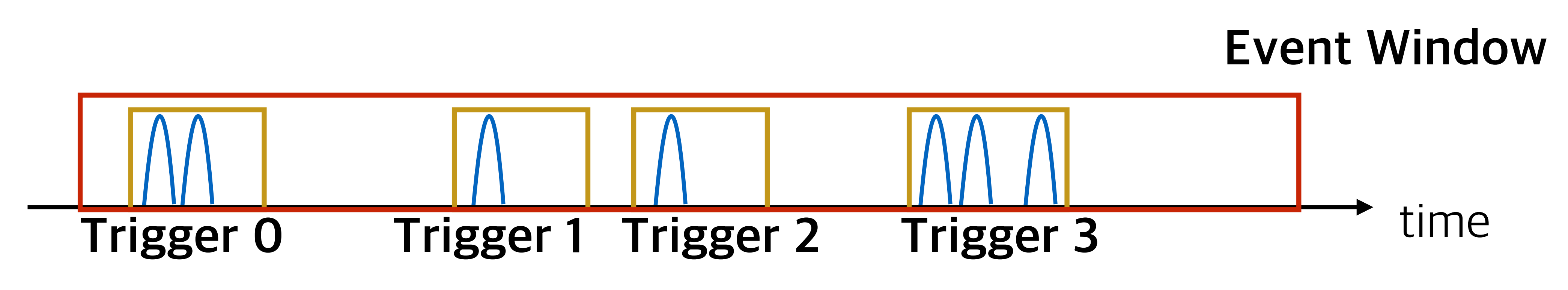

## To-do List

- Find the condition of clustering.
	- Check the dT-dR correlation.
- Check the current cosmic-ray rejection method.